## Introduction

## Before You Begin

This book has examples from two databases that you can download and install in your local MySQL instance. You can practice by copying the code snippets from the chapters and running them in your local environment. In order for this book to be most effective, you must have MySQL installed locally on your machine and have also installed MySQL Workbench.

In a future edition, this book will include SQL design basics and guidance on how to install MySQL and MySQL Workbench. It may also include screencasts that will walk you through the various concepts.

[Click here to download the Bikes database](https://content.byui.edu/file/a5a8460c-2bb4-4401-b8ed-9676b0851320/1/bikes.sql)

[Click here to download the World database](https://content.byui.edu/file/a5a8460c-2bb4-4401-b8ed-9676b0851320/1/world.sql)

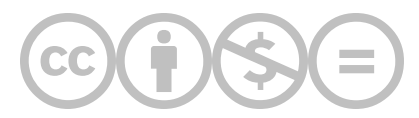

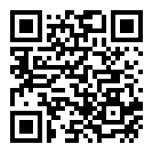

This content is provided to you freely by BYU-I Books.

Access it online or download it at [https://books.byui.edu/learning\\_mysql/introduction](https://books.byui.edu/learning_mysql/introduction).